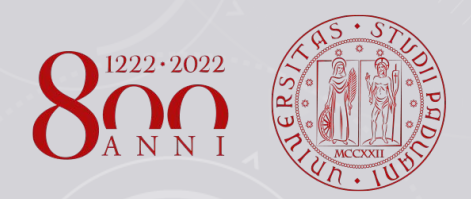

**FMA RIRI** 

ATENEO

**UNIVERSITÀ DEGLI STUDI** DI PADOVA

# Laboratorio di ricerca bibliografica per gli studenti di farmacia quarto modulo

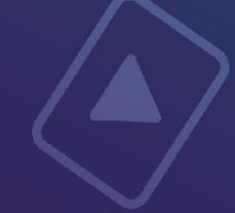

**POLO DI SCIENZE**

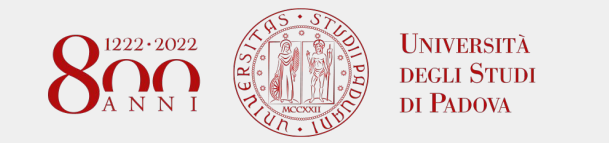

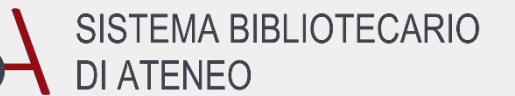

# **Valutazione delle risorse, il plagio e l'uso del materiale bibliografico per la tesi**

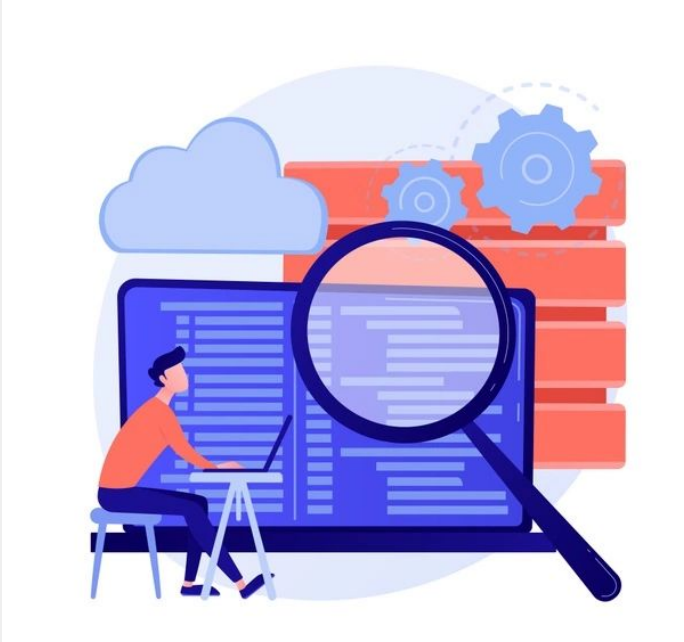

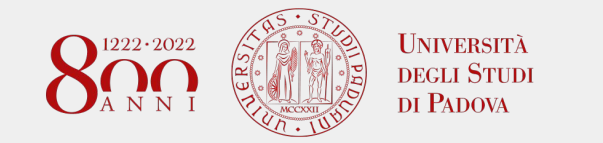

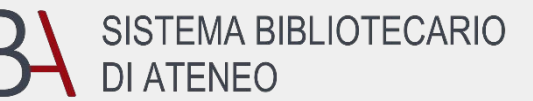

#### **Azioni di base per una ricerca bibliografica**

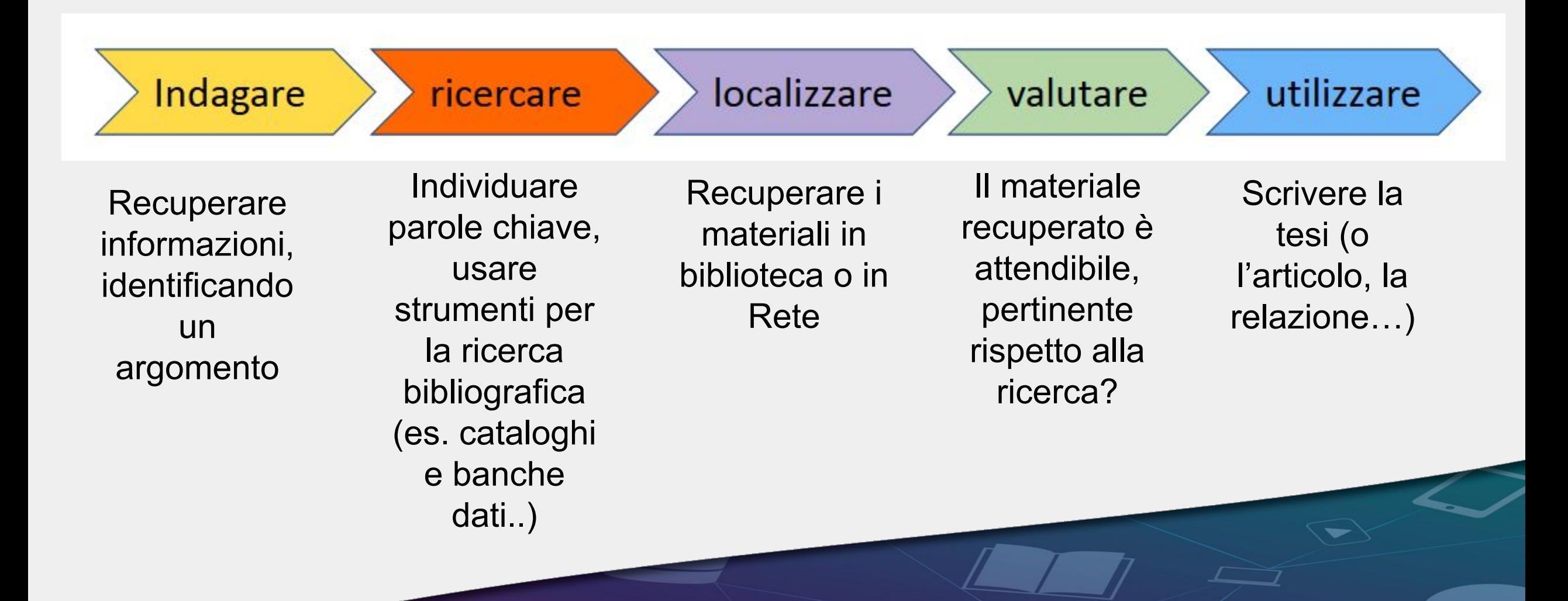

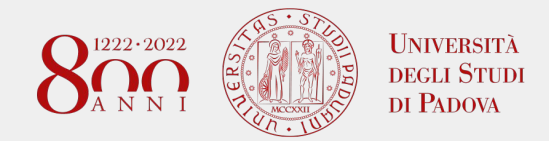

**SISTEMA BIBLIOTECARIO DI ATENEO** 

evitare **fake** 

**news/clickbait** 

**Perché è importante valutare le risorse del Web?**

 grande **quantità**, ma non sempre grande **qualità** l'uso di informazioni inaffidabili e/o erronee può essere causa di grave danno

diversi **target** di riferimento della risorsa: ricercatori medici/operatori sanitari studenti universitari pubblico generico

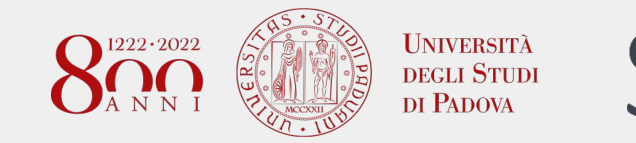

## **C.R.A.A.P. Test**

Per aiutarvi nella valutazione esistono diversi metodi, per aiutarvi vi suggeriamo > **C.R.A.A.P. Test** 

- **1.Currency** (Aggiornamento)
- **2.Relevance** (Rilevanza)
- **3.Authority** (Autorevolezza)
- **4.Accuracy** (Accuratezza)
- **5.Purpose** (Finalità)

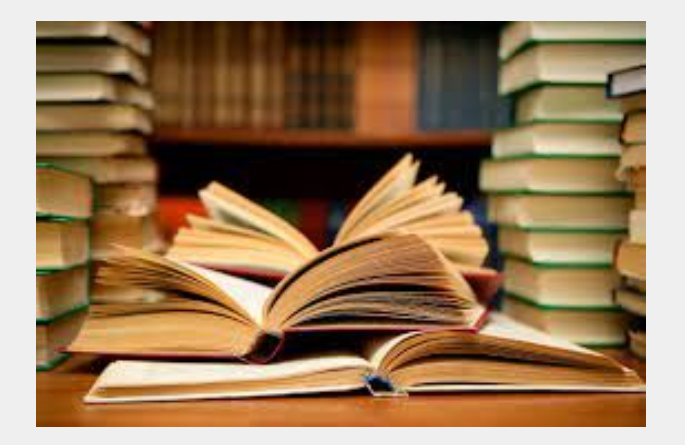

<https://flickr.com/photos/45256566@N04/8314929977>

Meriam Library, California State University [http://www.csuchico.edu/lins/handouts/eval\\_websites.pdf](http://www.csuchico.edu/lins/handouts/eval_websites.pdf)

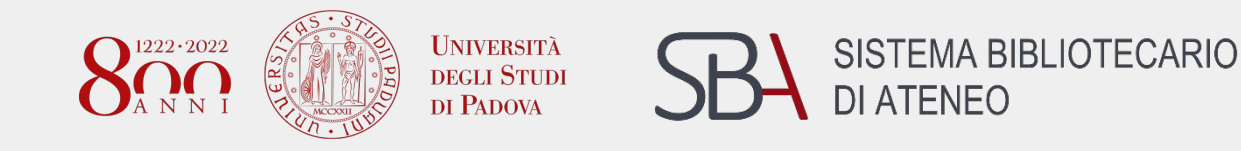

#### **VALUTAZIONE DELL'INFORMAZIONE: indicatori di qualità**

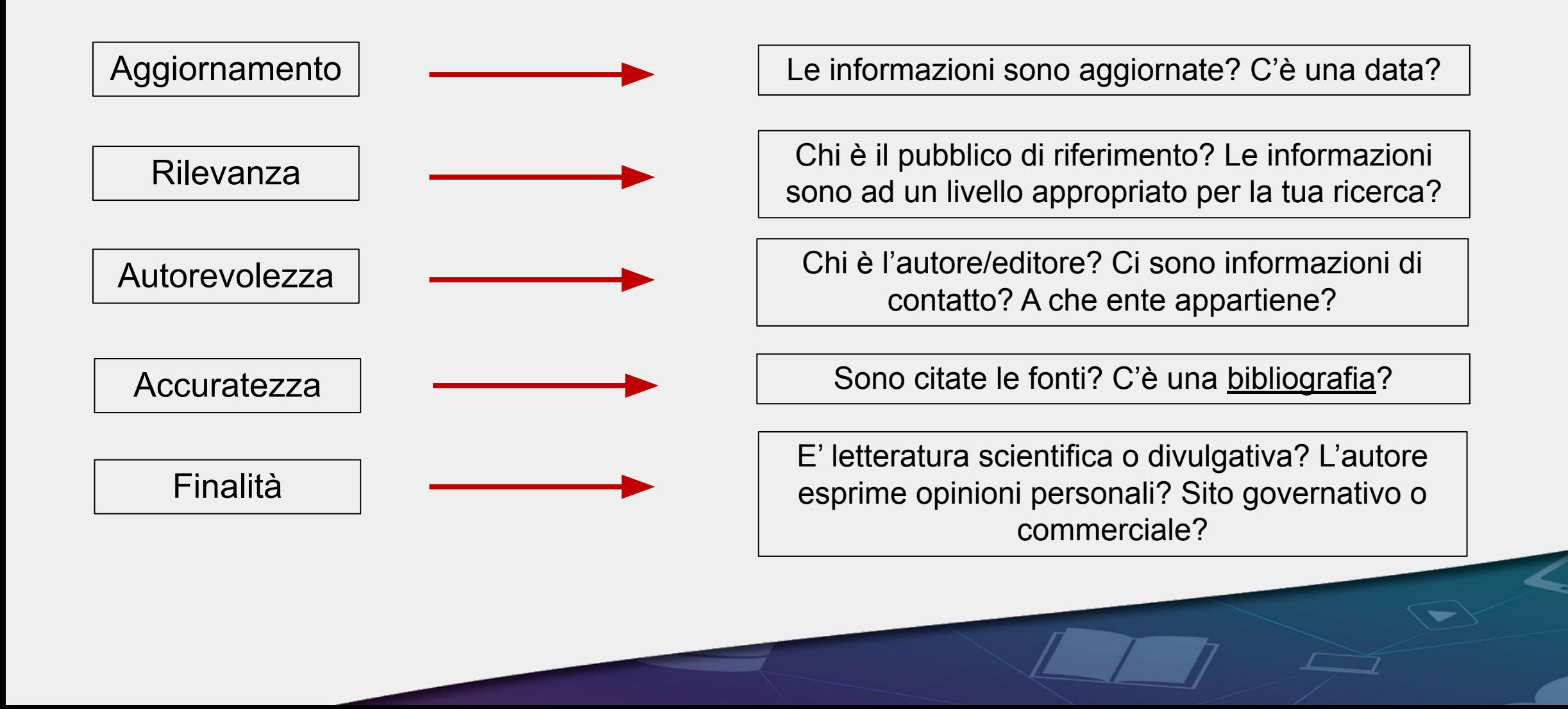

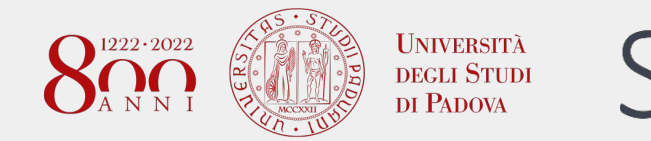

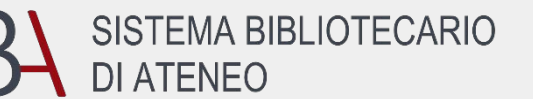

## **RISORSE ACQUISITE DALL'UNIVERSITÀ**

Garantiscono un buon livello di validità scientifica

#### ULTERIORI INDICATORI DI QUALITÀ E INDICATORI BIBLIOMETRICI

- Documento (data di pubblicazione/aggiornamenti, citazioni e bibliografia)
- Fonte (Riviste: indicatori bibliometrici/quartili)
- Autore (numero di pubblicazioni, h-index, enti di appartenenza)

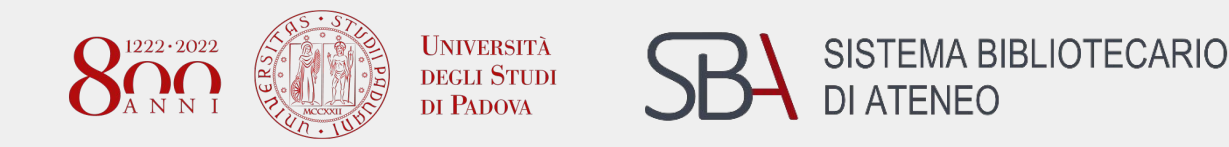

### **RISORSE AD ACCESSO LIBERO IN RETE**

#### SONO SCIENTIFICAMENTE VALIDE?

Valutare l'affidabilità di un'informazione sulla base del sito che la ospita ad esempio:

documenti e informazioni presenti in siti istituzionali (ministeri, enti pubblici, università, enti accademici) possono essere considerati relativamente sicuri

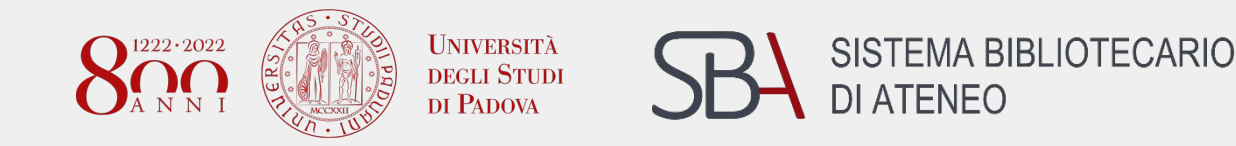

#### **VALUTAZIONE DELL'INFORMAZIONE: indicatori di qualità**

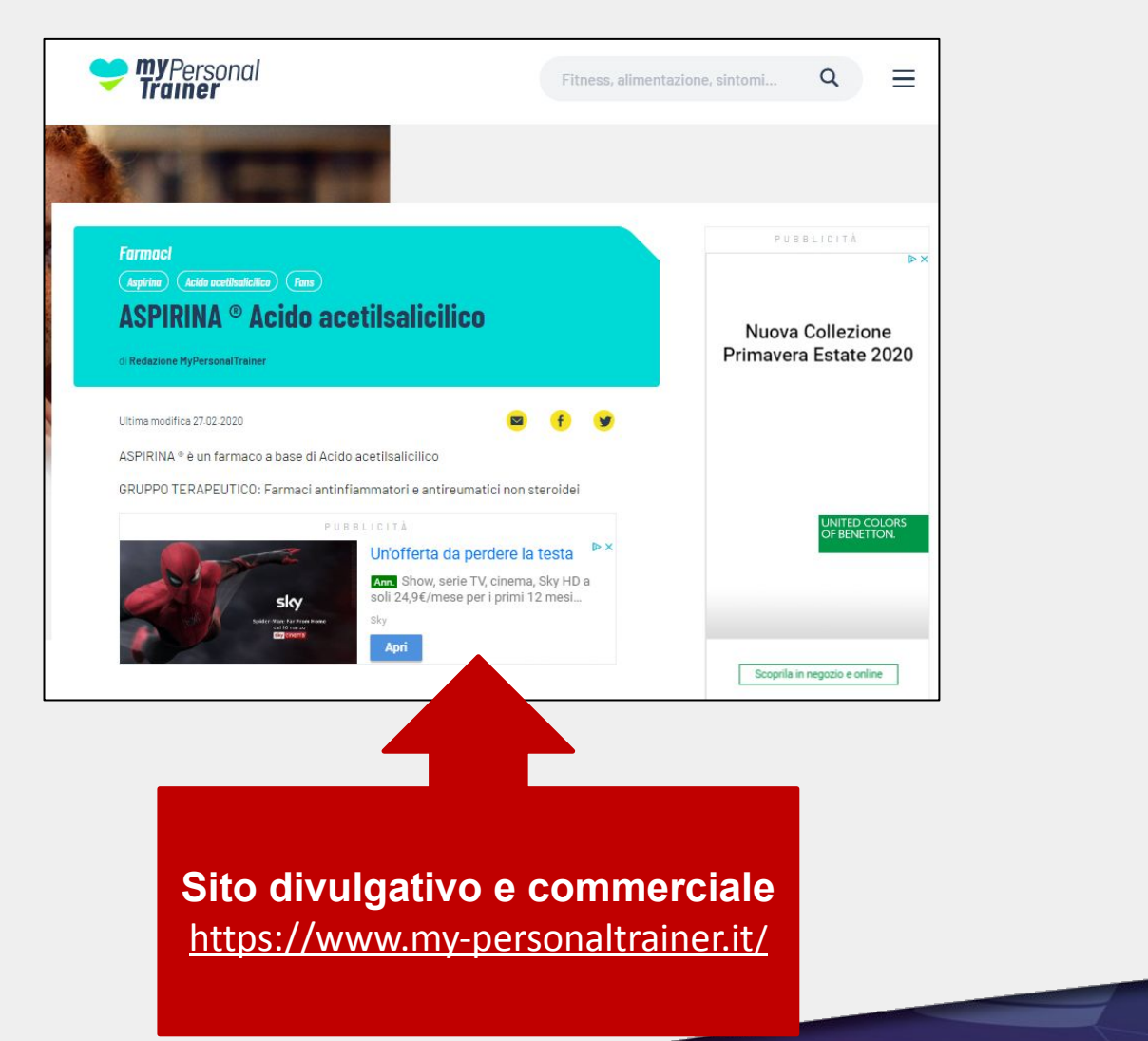

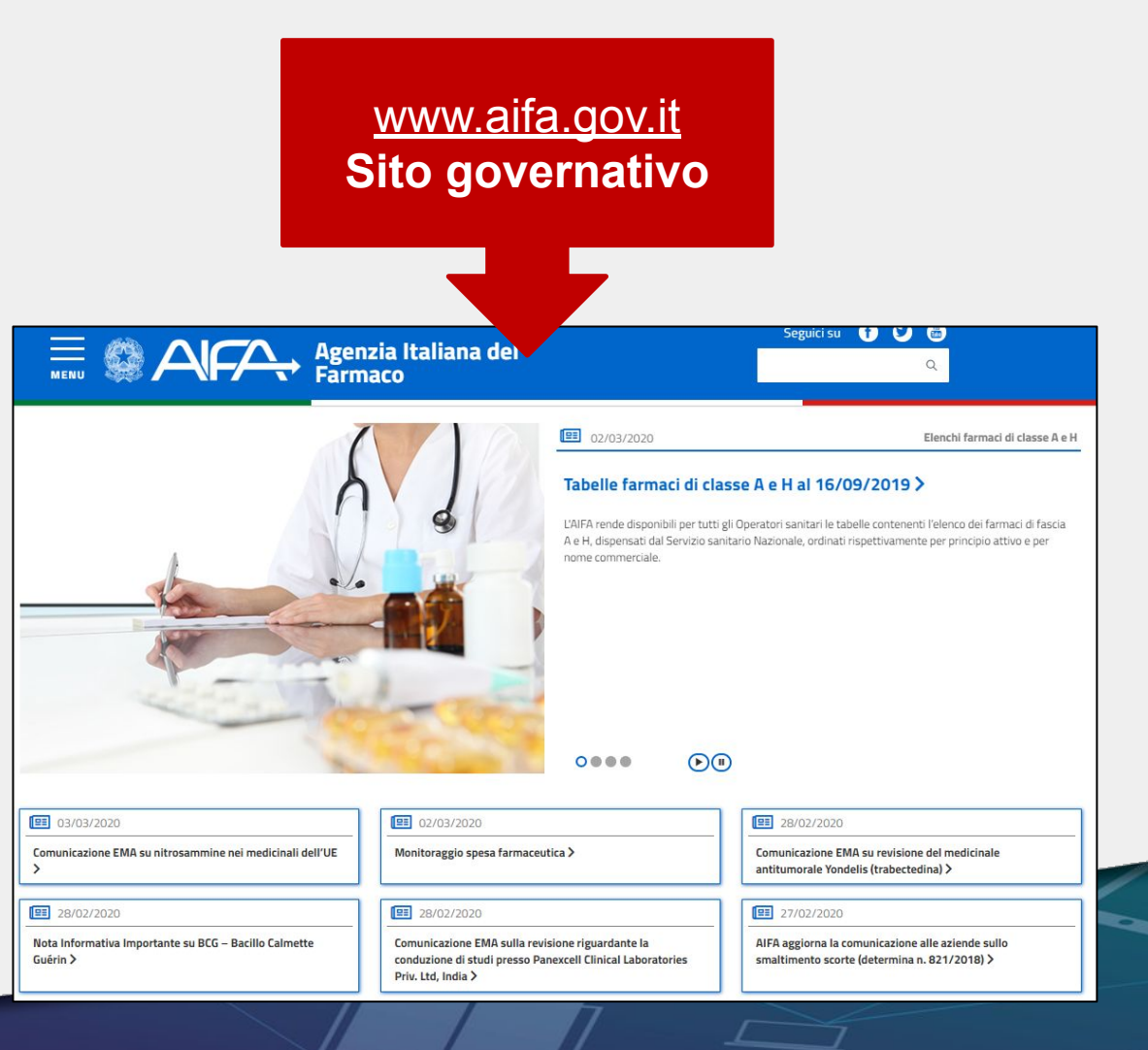

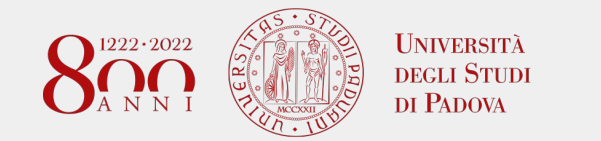

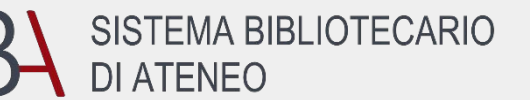

## **Cos'è una bibliografia e a cosa serve ?**

L'elenco di pubblicazioni, in forma di riferimenti bibliografici, utilizzate e citate per la stesura di un saggio, di un articolo, di un libro, di una tesi; la bibliografia viene inserita alla fine di un elaborato e include tutti i documenti citati nel testo.

Serve al lettore per verificare le affermazioni contenute nel testo, risalendo alla fonte.

Serve all'autore per evitare il plagio e sostenere le affermazioni contenute nel suo lavoro.

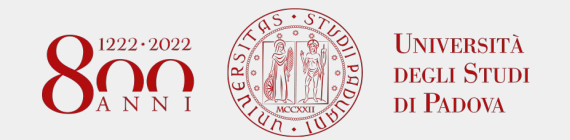

Diffuse intrinsic pontine glioma (DIPG) is a rare and incurable pediatric brain cancer with survival of less than 1 year<sup>1</sup>. Understanding the tumorigenesis mechanisms of DIPG and identifying potential therapeutic strategies are main research foci in the DIPG field. The most frequent mutation in DIPG is a lysine to methionine (K27M) mutation that occurs on H3F3A or HIST1H3B/C, encoding histone variants H3.3 and H3.1 (refs.  $2.3.4.5.6$ ). These mutations are

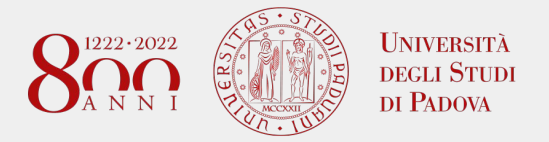

- 1. Hargrave, D., Bartels, U. & Bouffet, E. Diffuse brainstem glioma in children: critical review of clinical trials. *Lancet Oncol.* 7,  $241 - 248$  (2006).
- 2. Buczkowicz, P. et al. Genomic analysis of diffuse intrinsic pontine gliomas identifies three molecular subgroups and recurrent activating ACVR1 mutations. Nat. Genet. 46, 451-456 (2014).
- 3. Fontebasso, A. M. et al. Recurrent somatic mutations in ACVR1 in pediatric midline high-grade astrocytoma. Nat. Genet. 46, 462-466 (2014).
- 4. Taylor, K. R. et al. Recurrent activating ACVR1 mutations in diffuse intrinsic pontine glioma. Nat. Genet. 46, 457-461 (2014).
- 5. Wu, G. et al. The genomic landscape of diffuse intrinsic pontine glioma and pediatric non-brainstem high-grade glioma. Nat. Genet. 46, 444-450 (2014).
- 6. Mackay, A. et al. Integrated molecular meta-analysis of 1,000 pediatric high-grade and diffuse intrinsic pontine glioma. Cancer Cell 32, 520-537.e5 (2017).

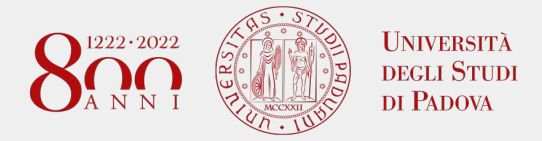

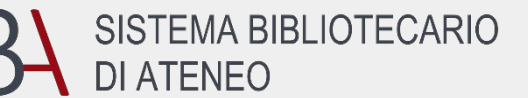

#### **DISLIPIDEMIE E ATEROSCLEROSI**

Le dislipidemie sono alterazioni del profilo lipidico plasmatico che sono spesso associate a condizioni cliniche. Le dislipidemie, in particolare i livelli plasmatici di colesterolo LDL, sono i principali fattori di rischio per le malattie cardiovascolari. L'ipercolesterolemia è la forma più comune di dislipidemia ed è associata ad un aumentato rischio di malattie cardiovascolari, con elevati livelli di colesterolo LDL plasmatico che sono stati il 15° fattore di rischio di morte nel 1990, salendo all'11° posto nel 2007 e all'8° nel 2019. Il carico globale delle dislipidemie è aumentato negli ultimi 30 anni. Inoltre, la combinazione di alti livelli di trigliceridi e bassi livelli di colesterolo HDL (insieme alla presenza di particelle LDL piccole e dense), denominata dislipidemia aterogenica, è altamente prevalente nei pazienti con diabete o sindrome metabolica e aumenta il rischio di malattie cardiovascolari<sup>1</sup>. Tale

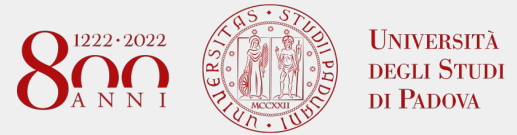

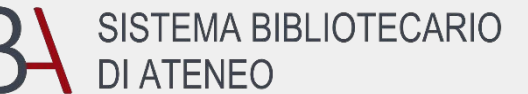

#### RIFERIMENTI

(1) Pirillo, A.; Casula, M.; Olmastroni, E.; Norata, G. D.; Catapano, A. L. Global epidemiology of dyslipidaemias. Nat Rev Cardiol 2021, 18 (10), 689-700. DOI: 10.1038/s41569-021-00541-4. (2) Björkegren, J. L. M.; Lusis, A. J. Atherosclerosis: Recent developments. Cell 2022, 185 (10), 1630-1645. DOI: 10.1016/j.cell.2022.04.004. (3) Libby, P.; Buring, J. E.; Badimon, L.; Hansson, G. K.; Deanfield, J.; Bittencourt, M. S.; Tokgözoğlu, L.; Lewis, E. F. Atherosclerosis. Nat Rev Dis Primers 2019, 5 (1), 56. DOI: 10.1038/s41572-019-0106-z. (4) Libby, P. The changing landscape of atherosclerosis. Nature 2021, 592 (7855), 524-533. DOI: 10.1038/s41586-021-03392-8. (5) Maxwell, W. D.; Ramsey, L. B.; Johnson, S. G.; Moore, K. G.; Shtutman, M.; Schoonover, J. H.; Kawaguchi-Suzuki, M. Impact of Pharmacogenetics on Efficacy and Safety of Statin Therapy for Dyslipidemia. Pharmacotherapy 2017, 37 (9), 1172-1190. DOI: 10.1002/phar.1981. (6) Gallego-Colon, E.; Daum, A.; Yosefy, C. Statins and PCSK9 inhibitors: A new lipidlowering therapy. Eur J Pharmacol 2020, 878, 173114. DOI: 10.1016/j.ejphar.2020.173114.

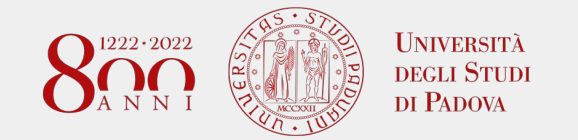

## **Cos'è il plagio?**

"[…] *parziale o totale attribuzione di parole, idee, ricerche o scoperte altrui a se stessi o ad un altro autore, a prescindere dalla lingua in cui queste sono ufficialmente presentate o divulgate, o nell'omissione della citazione delle fonti*"

(art. 4 - Proprietà intellettuale e plagio del Codice etico dell'Università di Padova, 2009

[https://www.unipd.it/sites/unipd.it/files/2017/CodiceEtico\\_14052009\\_1.pdf](https://www.unipd.it/sites/unipd.it/files/2017/CodiceEtico_14052009_1.pdf)

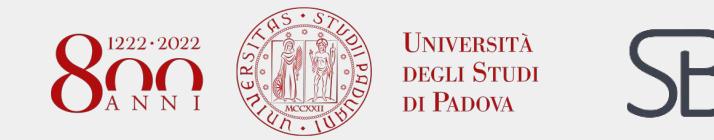

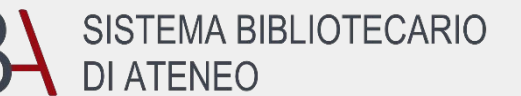

**POLO DI SCIENZE**

## **Cos'è il plagio?..... e come evitarlo!**

## **CITAZIONI E BIBLIOGRAFIA**

#### Citare sempre le fonti e riportarle nella bibliografia finale

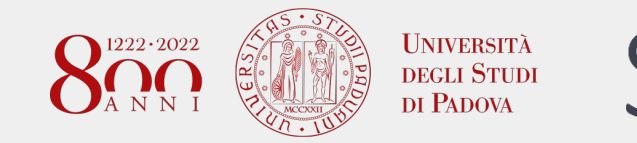

## **COME E COSA CITARE?**

In un elaborato (tesi, articolo, ecc) bisogna sempre citare in modo appropriato la fonte di qualsiasi informazione che:

- non sia il risultato del proprio lavoro sperimentale
- non faccia parte del patrimonio comune di conoscenze

nel dubbio, **citare sempre la fonte**

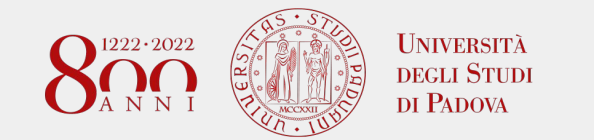

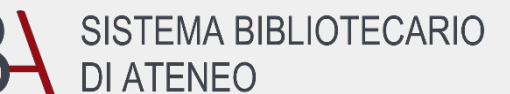

## **COME E COSA CITARE?**

1)Ho riportato il testo così come l'ho trovato nella fonte?

citazione diretta: metto il testo tra virgolette e cito la fonte

**"**The novel feature of the structure is the manner in which the two chains are held together by the purine and pyrimidine bases**"**. **(Watson & Crick, 1953)**

2)Ho rielaborato il testo che ho trovato nella fonte con parole mie?

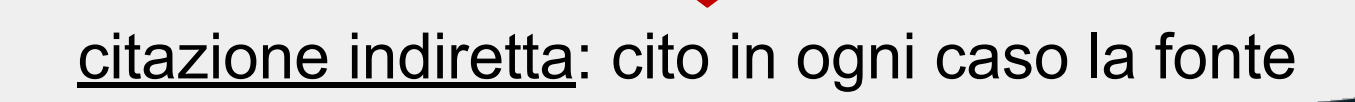

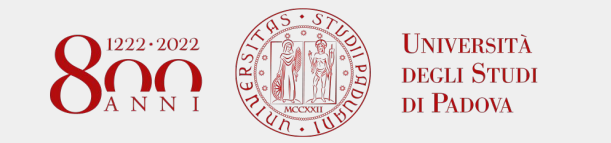

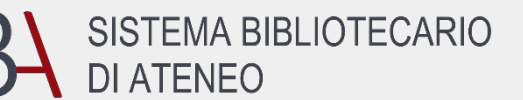

## **La citazione bibliografica – gli stili citazionali**

La **scelta**, la **sequenza** e la **formattazione** degli **elementi** viene stabilita in base allo *stile citazionale*. Importante è mantenere lo stesso stile.

Generalmente si distinguono due tipologie principali in ambito scientifico:

- Citazione bibliografica intertestuale abbreviata: *Autore, data* e bibliografia finale con descrizione completa (es. Harvard, MLA, Chicago B Style)
- Citazione con sistema di riferimento a *numerazione progressiva* e bibliografia finale con descrizione completa (es. Nature)

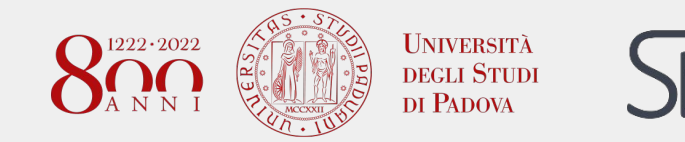

SISTEMA BIBLIOTECARIO **DI ATENEO** 

### **Citare nella tesi: esempio stile Harvard (autore, data)**

#### Cap 2

Lorem ipsum (Amin Hussen, 2021) dolor sit amet, consectetur adipiscing elit, sed do eiusmod tempor incidid<del>unt ut labore et dolor</del>e magna aligua. Ut enim ad minim veniam, quis nostrud exercitation ullamco laboris nisi ut aliquip (Hancock et al., 2018) ex ea commodo consequat. Duis aute irure dolor in reprehenderit in voluptate vellt esse cilium dolore eu fugiat nulla pariatur. Excepteur sint occaecat cupidatat non proident, sunt in culpa qui officia deserunt mollit anim id est laborum (Siewe Fodio et al., 2019)

Amin Hussen, N. H. (2021) 'Docking study of naringin binding with COVID-19 main protease enzyme', Iraqi Journal of Pharmaceutical Sciences, 29(2), pp. 231-238. doi: 10.31351/vol29iss2pp231-238.

Hancock, K. M. et al. (2018) 'Acceptance and Commitment Therapy versus Cognitive Behavior Therapy for Children With Anxiety: Outcomes of a Randomized Controlled Trial', Journal of Clinical Child & Adolescent Psychology, 47(2), pp. 296-311. doi: 10.1080/15374416.2015.1110822.

Siewe Fodjo, J. N. et al. (2019) 'Comprehensive management of epilepsy in onchocerciasis-endemic areas: lessons learnt from community-based surveys.', Infectious diseases of poverty. England: BioMed Central, 8(1), p. 11. doi: 10.1186/s40249-019-0523-y.

Citazioni interne al testo: (autore,anno)

Citazioni in bibliografia finale: in ordine alfabetico autori

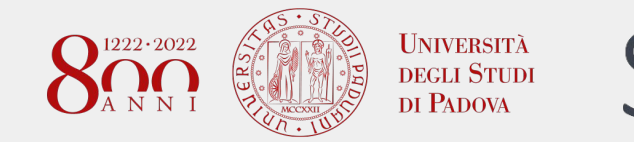

#### **Citare nella tesi: esempio stile Nature (numerico)**

**SISTEMA BIBLIOTECARIO** 

**DI ATENEO** 

#### Cap 2

Lorem ipsum upolor sit amet, consectetur adipiscing elit, sed do eiusmod tempor incididunt ut labore et dolore magna aliqua. Ut enim ad minim veniam, quis nostrud exercitation ullamco laboris nisi ut aliquip<sup>2</sup> ex ea commodo consequat. Duis aute irure dolor in reprehenderit in voluptate velit esse cillum dolore eu fugiat nulla pariatur. Excepteur sint occaecat cupidatat non proident, sunt in culpa qui officia deserunt mollit anim id est laborum<sup>3</sup>

- 1. Amin Hussen, N. H. Docking study of naringin binding with COVID-19 main protease enzyme. Iraqi J. Pharm. Sci. 29, 231-238 (2021).
- Hancock, K. M. et al. Acceptance and Commitment Therapy versus Cognitive Behavior Therapy for  $2.$ Children With Anxiety: Outcomes of a Randomized Controlled Trial. J. Clin. Child Adolesc. Psychol. 47, 296-311 (2018).
- 3. Siewe Fodjo, J. N. et al. Comprehensive management of epilepsy in onchocerciasis-endemic areas: lessons learnt from community-based surveys. Infect. Dis. poverty 8, 11 (2019).

Citazioni interne al testo: numeri

Citazioni in bibliografia finale: citazione estesa in ordine di apparizione nel testo

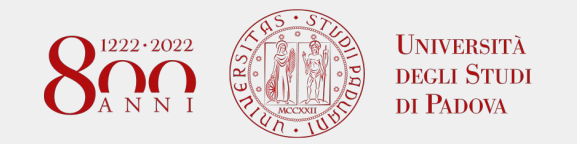

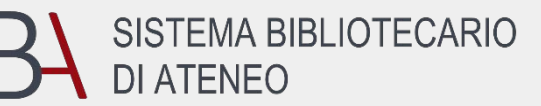

### **Come citare un testo del Web?**

#### **Sito- Homepage**

Agenzia Italiana del Farmaco. La Banca Dati Farmaci - Agenzia Italiana del Farmaco; 2013 [consultato il 31/10/2022]. https://farmaci.agenziafarmaco.gov.it/bancadatifarmaci/

#### **Pagina**

World Health Organization. Guidelines for drinking-water quality, 4th edition, incorporating the 1st addendum . World Health Organization; 2017 [consultato il 31/10/2022]. https://www.who.int/publications/i/item/9789241549950

*Ogni stile citazionale specificherà quali elementi e il loro formato*

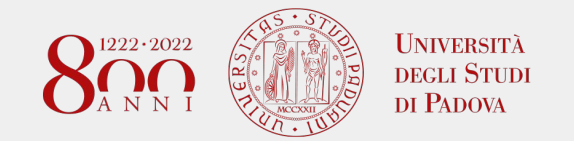

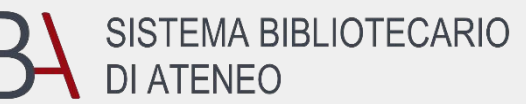

### **Come citare un immagine**

Citare sempre la fonte da cui sono state tratte, anche se sono state scaricate dalla rete

Usare solo le immagini in cui viene dichiarato ESPLICITAMENTE il permesso per il loro riuso, in caso contrario chiedere il permesso all'autore o all'editore

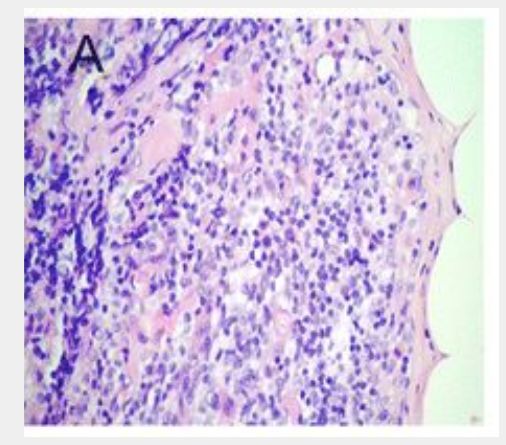

Figura 5. Fotomicrografia del tessuto linfonodale interessato da metastasi del cancro della vescica $^7$ 

7. Cuck, G., Cunha, I.W., Costa, W.H., Pinto, C.A., Sacomani, C.A., Fonseca, F.P., & Guimarães, G.C, Diagnosis of micrometastasis in muscle invasive bladder cancer through immunohistochemistry analysis : is there indication for routine evaluation?, Applied Cancer Research, 2016, 36(6) : 1-5. Figure 1 A. Photomicrography of the lymph node tissue affected by BC metastasis, p. 3

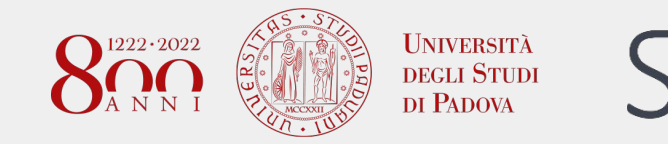

#### **Come citare le immagini: Google - Immagini - strumenti – diritti di utilizzo**

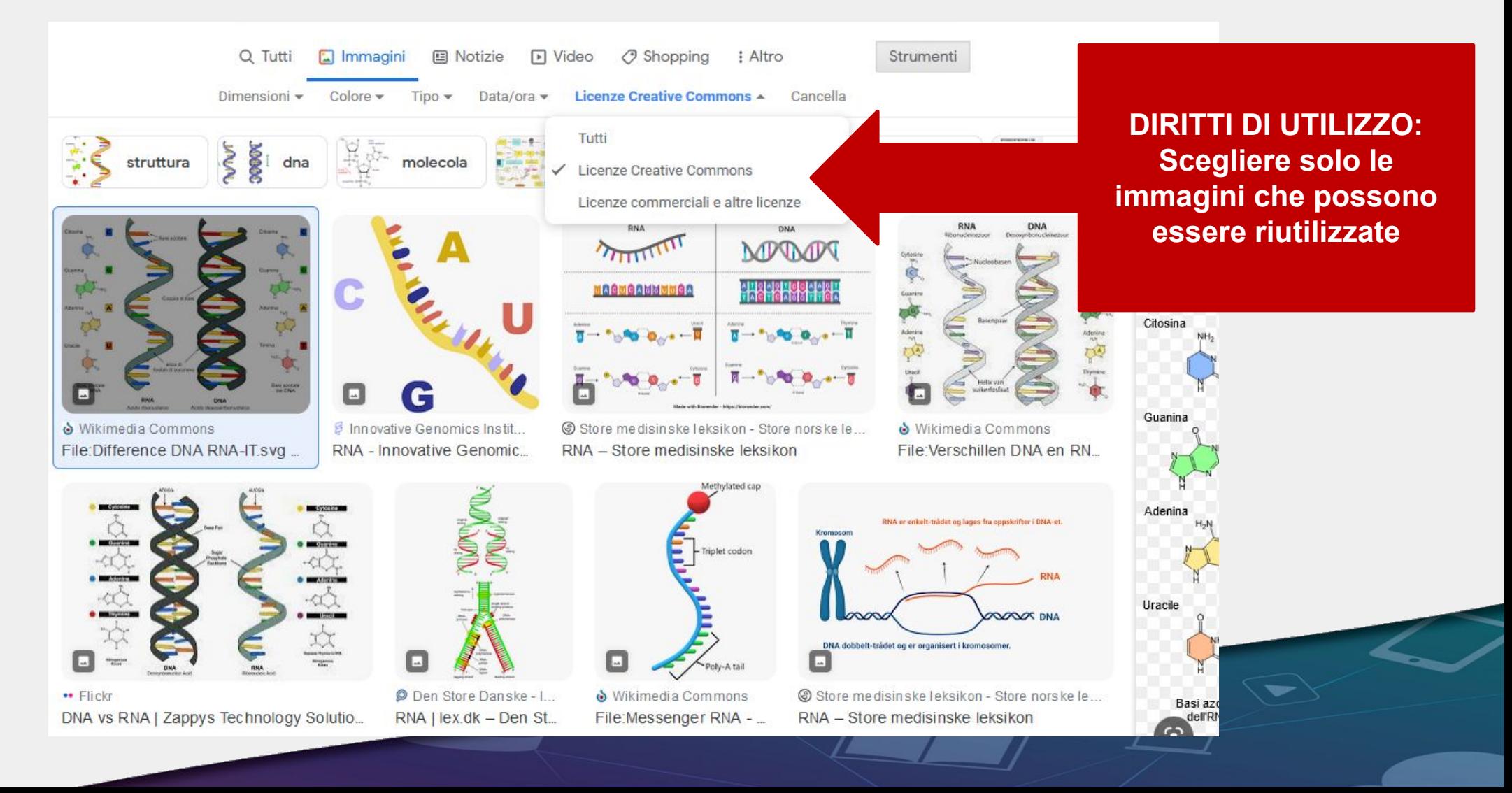

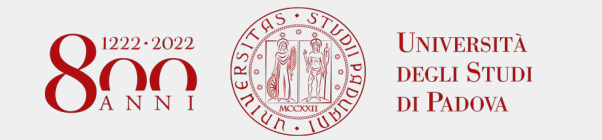

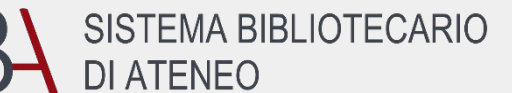

**POLO DI SCIENZE**

### **Attenzione al PLAGIO!**

#### Il nostro ateneo ha acquistato un software antiplagio, accesso con SSO (con username e password della posta istituzionale)

## **COMPILATI[O](http://www.unipd.it/software-antiplagio)**

[http://www.unipd.it/software-antiplagio](https://www.unipd.it/software-antiplagio)

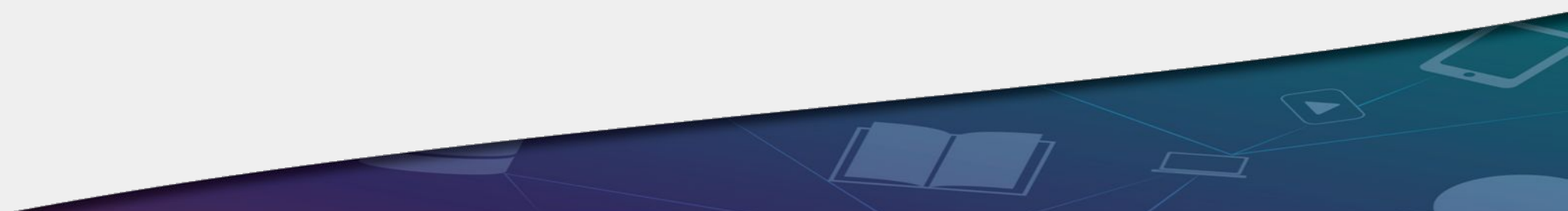

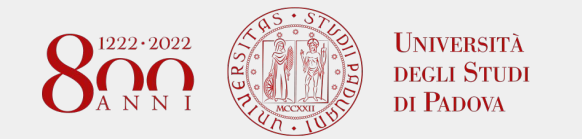

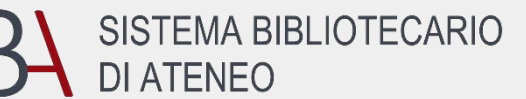

**POLO DI SCIENZE**

## **I GESTORI DI BIBLIOGRAFIE**

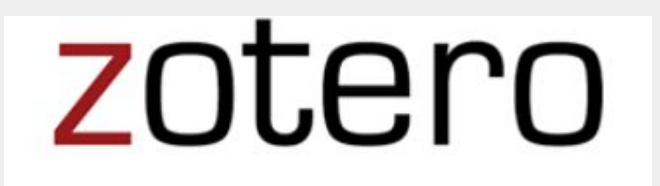

<https://www.zotero.org/>

- Per raccogliere e organizzare i riferimenti bibliografici
- Per facilitare nel testo la redazione della bibliografia nello stile citazionale scelto

Informazioni alla pagina dello SBA:

https://bibliotecadigitale.cab.unipd.it/strumenti-di-ricerca/gestione-bibliografie

Per iscriversi ai corsi:

https://bibliotecadigitale.cab.unipd.it/news/laboratori-bibliografia

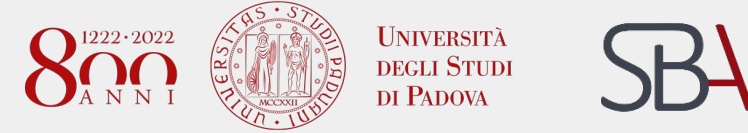

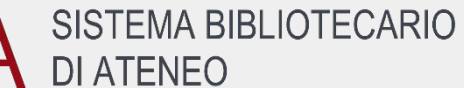

### Per qualsiasi dubbio e chiarimento contattateci!

## biblio.scienzedelfarmaco@unipd.it

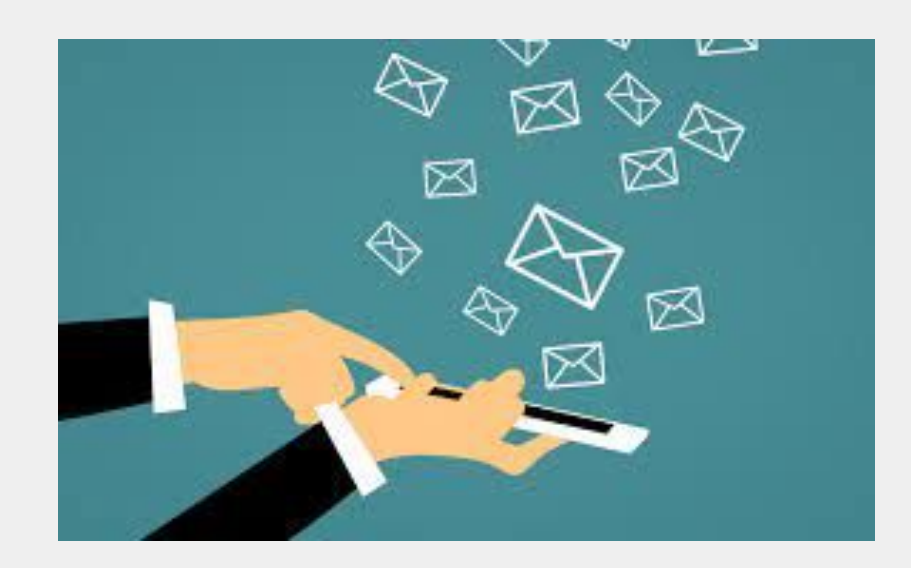